## Creating a Channel Last Modified on 07/08/2021 9:17 am EDT

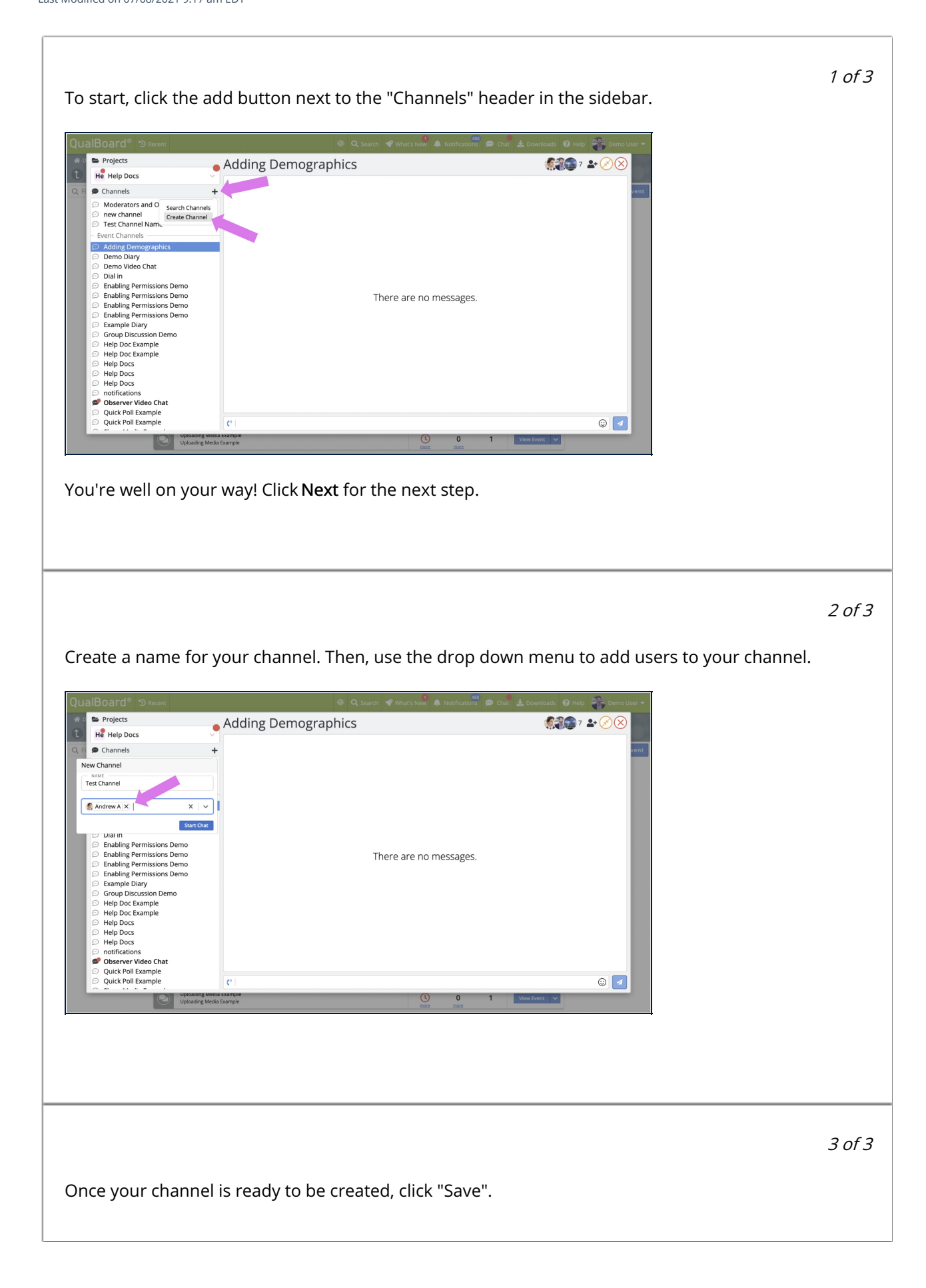

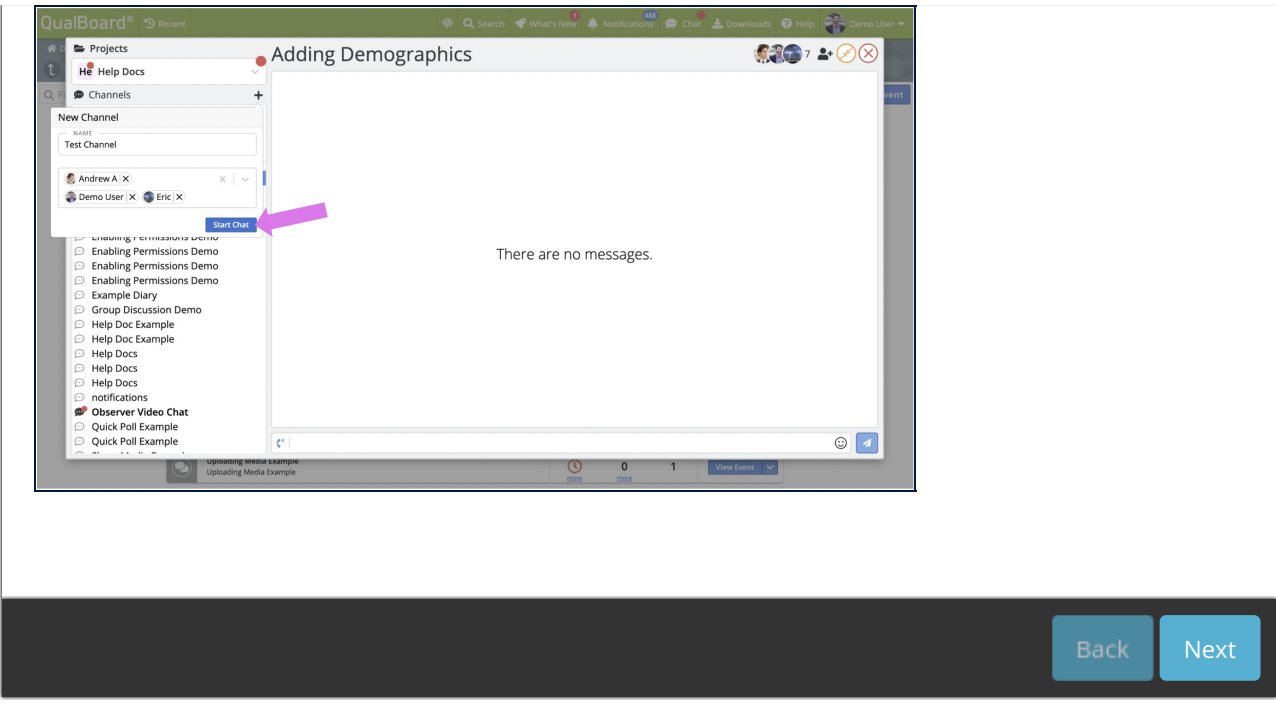